Con riferimento al DB in figura:

- a) Creare in SQL la tabella MEDICI definendo la chiave primaria e le chiavi esterne
- b) Ottenere in SQL Cognome e Nome dei pazienti nati a Padova prima del 1979, in ordine alfabetico
- c) Ottenere in SQL Cognome e Telefono del primario del reparto BETA
- d) Ottenere in SQL il numero di operazioni che sono state effettuate in Veneto a tariffa >1500

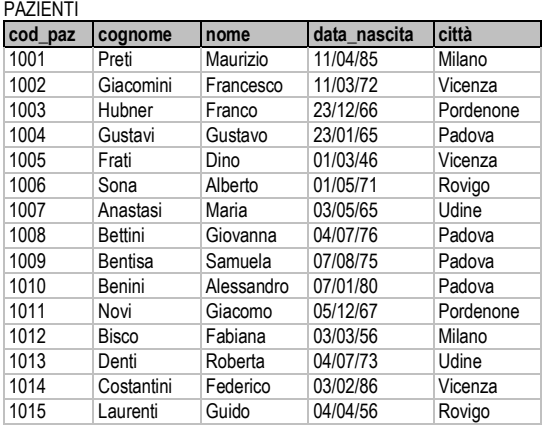

## MEDICI

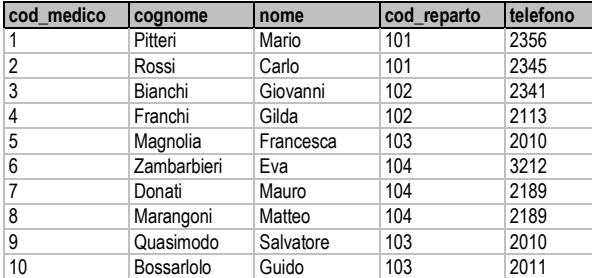

## INTERVENTI

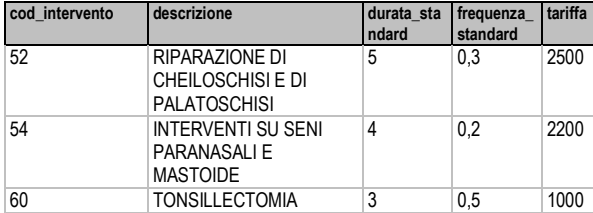

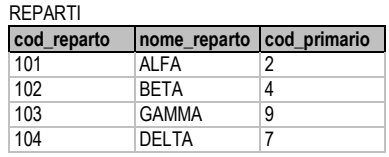

### GEOGRAFIA

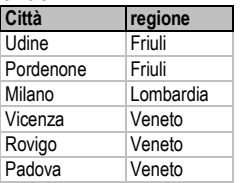

#### OPERAZIONI

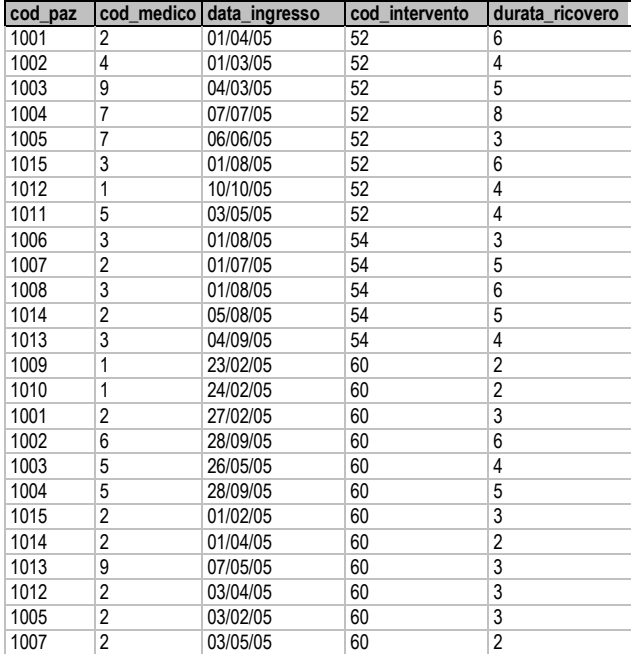

SOLUZIONI: a) CREATE TABLE medici\_bis (cod\_med numeric, cognome char(30), nome char(30), cod\_rep integer, telefono char(30), PRIMARY KEY (cod\_med), FOREIGN KEY (cod\_rep) REFERENCES reparti (cod\_reparto) ); b) SELECT cognome, nome FROM pazienti WHERE data\_nascita<#1/1/1979# AND città="padova" ORDER BY cognome; c) SELECT cognome, telefono FROM medici INNER JOIN reparti ON medici.cod\_medico=reparti.cod\_primario WHERE reparti.nome\_reparto="BETA"; d) SELECT COUNT(\*) FROM (operazioni INNER JOIN interventi ON operazioni.cod\_intervento=interventi.cod\_intervento) INNER JOIN pazienti ON pazienti.cod\_paz=operazioni.cod\_paz

WHERE città IN (SELECT città FROM geografia WHERE regione="Veneto") AND tariffa>1500;

Si consideri un DB contenente dati sui film presenti in una videoteca, le cui relazioni e associazioni sono individuate dalla figura seguente.

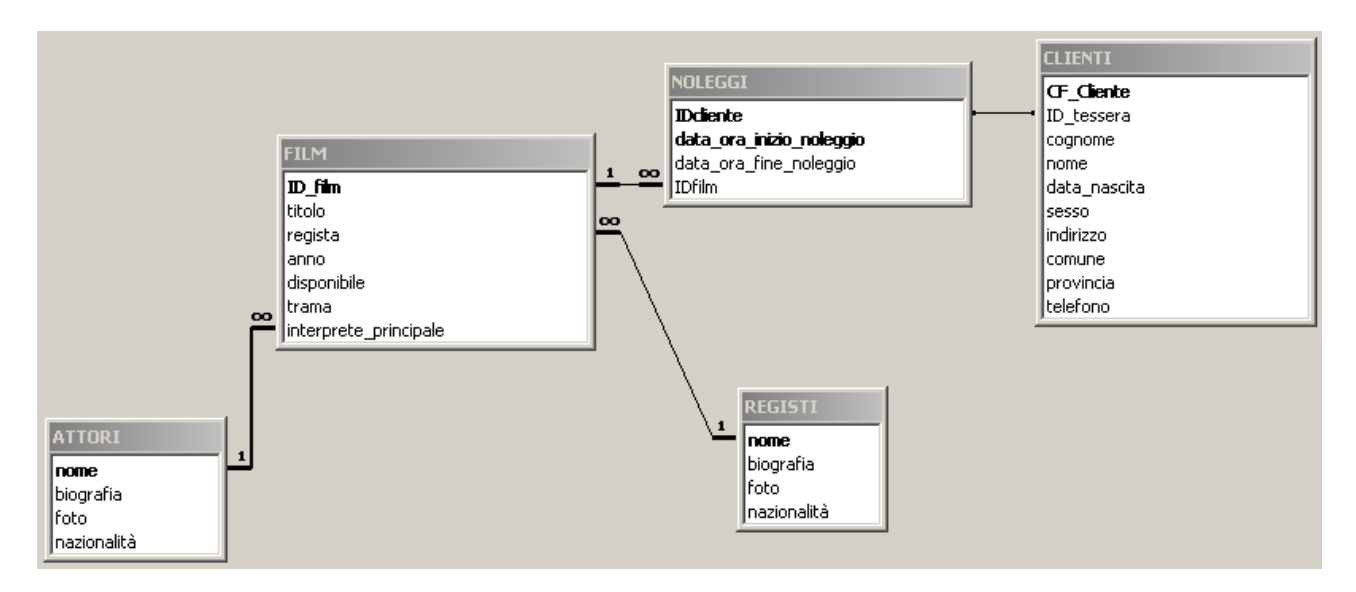

1.

Si realizzi una Query che restituisca l'elenco in ordine alfabetico di tutti gli attori (senza ripetizioni). 2.

Si realizzi una Query che restituisca, per ciascun regista, il nome del regista e il numero di film diretti.

3.

Si realizzi una Query che restituisca il titolo dell'ultimo film noleggiato.

4.

Si realizzi una Query che restituisca il numero di noleggi effettuati da clienti di sesso femminile e da clienti di sesso maschile. 5.

Si realizzi una Query che restituisca il titolo, la trama, il regista, l'interprete principale, la biografia del regista e dell'interprete principale dei film diretti da registi che nella loro carriera sono stati anche interpreti principali di almeno un film. Si provi a realizzare la Query in 2 modi: con un inner join annidato e senza usare inner join.

## SOLUZIONI

1. SELECT DISTINCT nome FROM ATTORI ORDER BY nome;

## NOTARE CHE DISTINCT NON E' INDISPENSABILE ESSENDO NOME LA CHIAVE PRIMARIA DELLA TABELLA

## 2.

SELECT regista, COUNT(\*) AS numero\_occorrenze FROM FILM GROUP BY regista;

# 3.

SELECT FILM.titolo FROM NOLEGGI INNER JOIN FILM ON NOLEGGI.IDfilm=FILM.ID\_film WHERE (NOLEGGI.data\_ora\_inizio\_noleggio)>=All (SELECT data\_ora\_inizio\_noleggio FROM NOLEGGI)

# 4.

SELECT sesso, COUNT<sup>(\*)</sup> AS numero\_noleggi FROM CLIENTI INNER JOIN NOLEGGI ON CLIENTI.ID\_tessera=NOLEGGI.IDcliente GROUP BY sesso;

# 5.

# Sol. senza INNER JOIN

SELECT film.titolo, film.anno, film.trama, film.regista, registi.biografia, film.interprete\_principale, attori.biografia FROM registi, film, attori, film AS tab1 WHERE film.regista=registi.nome AND tab1.interprete\_principale=registi.nome AND film.interprete\_principale=attori.nome;

# Sol. con INNER JOIN annidato

SELECT film.titolo, film.anno, film.trama, film.regista, registi.biografia, film.interprete\_principale, attori.biografia FROM ((registi INNER JOIN film AS tab1 ON tab1.interprete\_principale=registi.nome) INNER JOIN film ON film.regista=registi.nome) INNER JOIN attori ON film.interprete\_principale=attori.nome;